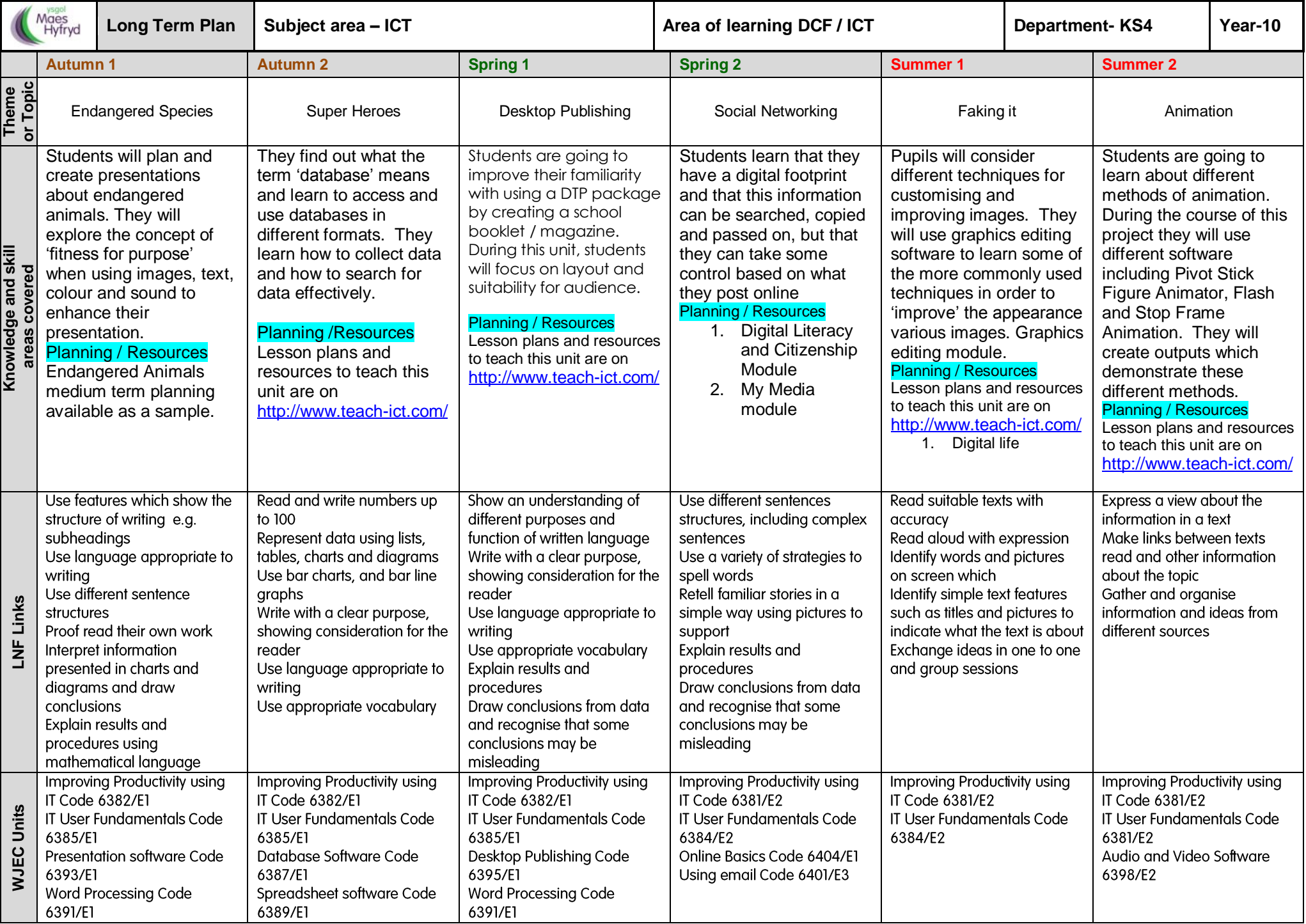

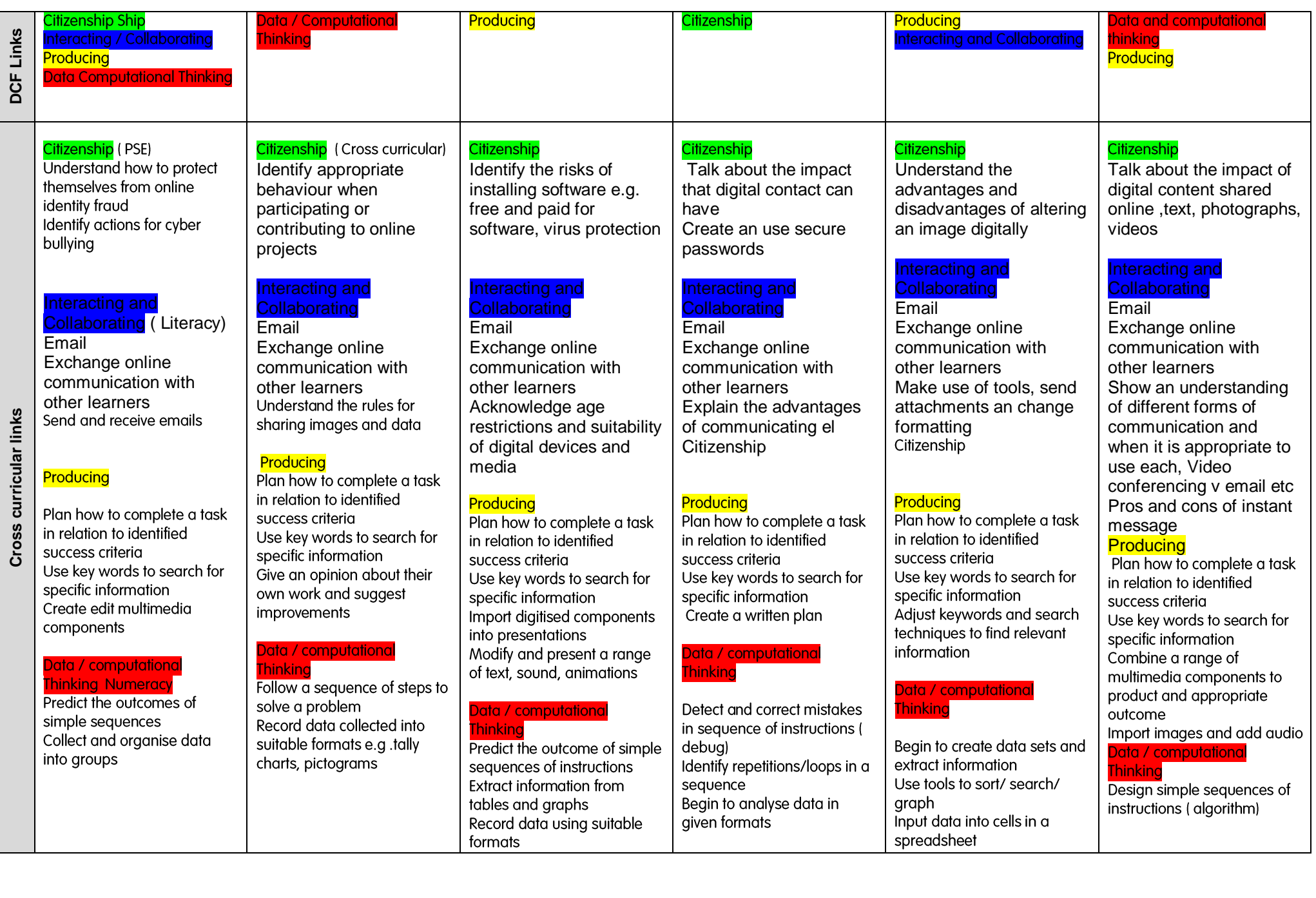

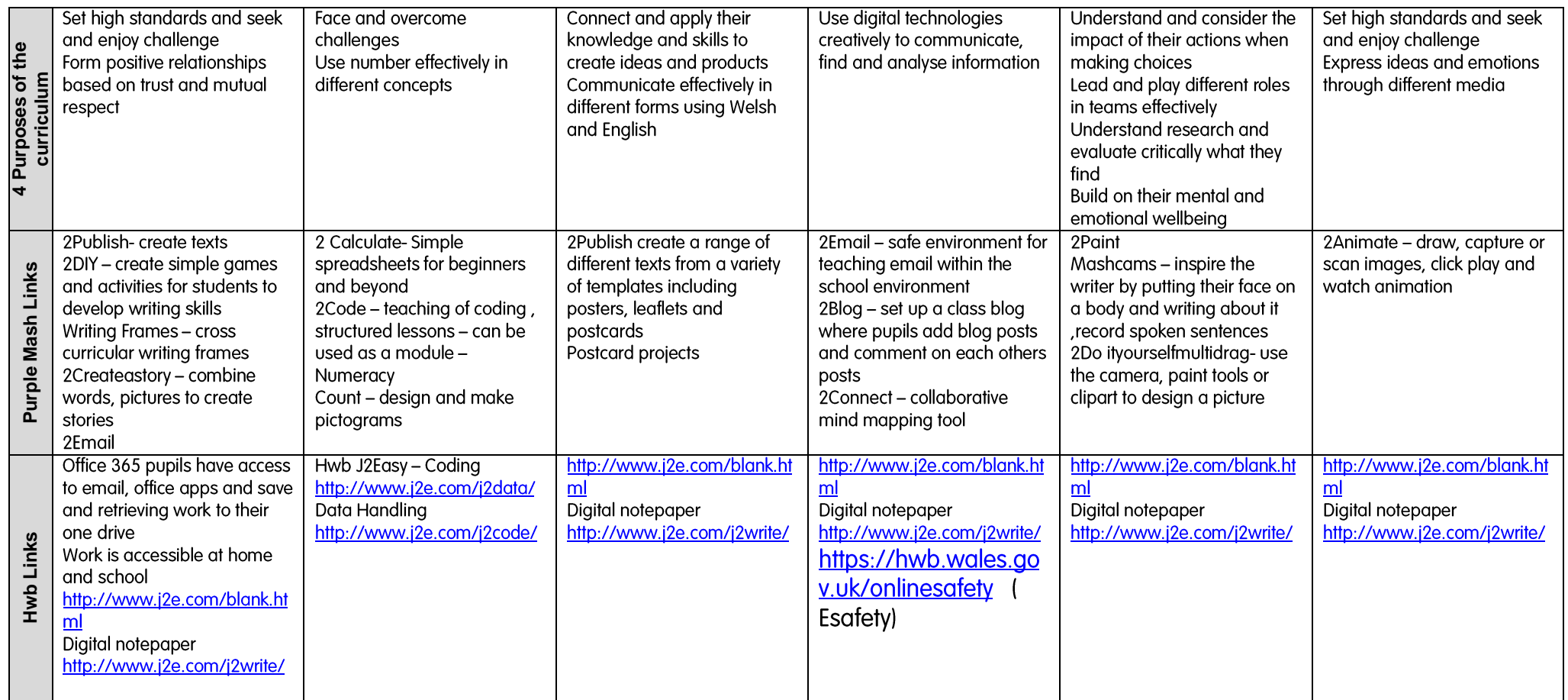

Guidance for using Purple Mash can be found in the manual 'Revised' LNF for Wales and DCF framework Purple Mash, copies can be found in year 10 folder.

Teach ICT

User name ch65ql

Staff password cymru222

Student password: register1